# TOOVIL 巴士1627的服務時間表和線路圖

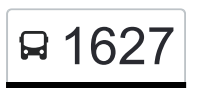

## 日 1627 中壢服務區 Zhongli Service Area 2008年 71月 [下載應用程式](https://moovitapp.com/index/api/onelink/3986059930?pid=Web_SEO_Lines-PDF&c=Footer_Button&is_retargeting=true&af_inactivity_window=30&af_click_lookback=7d&af_reengagement_window=7d&GACP=v%3D2%26tid%3DG-27FWN98RX2%26cid%3DGACP_PARAM_CLIENT_ID%26en%3Dinstall%26ep.category%3Doffline%26ep.additional_data%3DGACP_PARAM_USER_AGENT%26ep.page_language%3Dzh-tw%26ep.property%3DSEO%26ep.seo_type%3DLines%26ep.country_name%3D%25E5%258F%25B0%25E7%2581%25A3%26ep.metro_name%3D%25E9%25AB%2598%25E9%259B%2584%25E5%25B8%2582%2520Kaohsiung%2520City&af_sub4=SEO_other&af_sub8=%2Findex%2Fzh-tw%2Fline-pdf-%25E9%25AB%2598%25E9%259B%2584%25E5%25B8%2582_Kaohsiung_City-6168-2742752-68087358&af_sub9=View&af_sub1=6168&af_sub7=6168&deep_link_sub1=6168&deep_link_value=moovit%3A%2F%2Fline%3Fpartner_id%3Dseo%26lgi%3D68087358%26add_fav%3D1&af_ad=SEO_other_1627_%E4%B8%AD%E5%A3%A2%E6%9C%8D%E5%8B%99%E5%8D%80%20Zhongli%20Service%20Area_%E9%AB%98%E9%9B%84%E5%B8%82%20Kaohsiung%20City_View&deep_link_sub2=SEO_other_1627_%E4%B8%AD%E5%A3%A2%E6%9C%8D%E5%8B%99%E5%8D%80%20Zhongli%20Service%20Area_%E9%AB%98%E9%9B%84%E5%B8%82%20Kaohsiung%20City_View)

巴士1627((中壢服務區 Zhongli Service Area))共有2條行車路線。工作日的服務時間為: (1) 中壢服務區 Zhongli Service Area: 24小时(2) 桃園機場第一航廈 Taoyuan Airport Terminal 1: 24小时 使用Moovit找到巴士1627離你最近的站點,以及巴士1627下班車的到站時間。

### 方向**:** 中壢服務區 **Zhongli Service Area** 3 站 [查看服務時間表](https://moovitapp.com/%E9%AB%98%E9%9B%84%E5%B8%82_kaohsiung_city-6168/lines/1627/68087358/5997149/zh-tw?ref=2&poiType=line&customerId=4908&af_sub8=%2Findex%2Fzh-tw%2Fline-pdf-%25E9%25AB%2598%25E9%259B%2584%25E5%25B8%2582_Kaohsiung_City-6168-2742752-68087358&utm_source=line_pdf&utm_medium=organic&utm_term=%E4%B8%AD%E5%A3%A2%E6%9C%8D%E5%8B%99%E5%8D%80%20Zhongli%20Service%20Area)

桃園機場第一航廈 Taoyuan Airport Terminal 1

桃園機場第二航廈 Taoyuan Airport Terminal 2

中壢服務區 Zhongli Service Area

#### 巴士**1627**的服務時間表

往中壢服務區 Zhongli Service Area方向的時間表

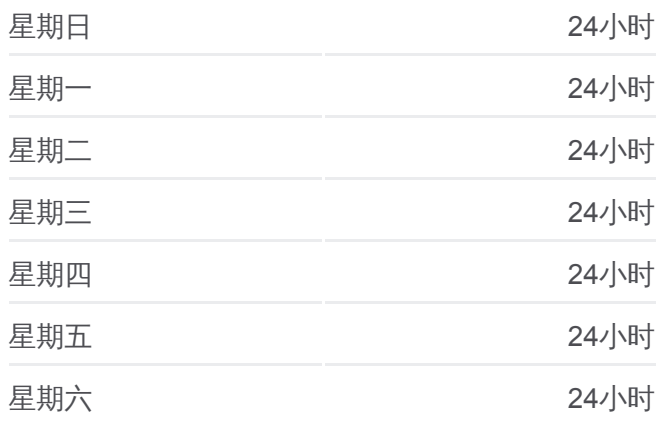

巴士**1627**的資訊 方向**:** 中壢服務區 Zhongli Service Area 站點數量**:** 3 行車時間**:** 16 分 途經車站**:**

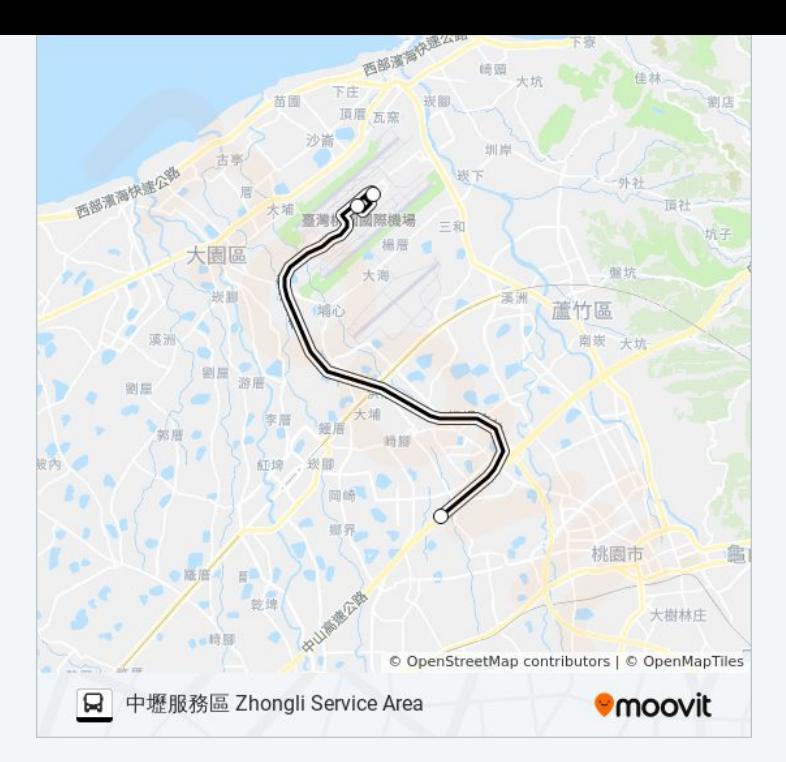

#### 方向**:** 桃園機場第一航廈 **Taoyuan Airport Terminal 1**

4 站 [查看服務時間表](https://moovitapp.com/%E9%AB%98%E9%9B%84%E5%B8%82_kaohsiung_city-6168/lines/1627/68087358/5996654/zh-tw?ref=2&poiType=line&customerId=4908&af_sub8=%2Findex%2Fzh-tw%2Fline-pdf-%25E9%25AB%2598%25E9%259B%2584%25E5%25B8%2582_Kaohsiung_City-6168-2742752-68087358&utm_source=line_pdf&utm_medium=organic&utm_term=%E4%B8%AD%E5%A3%A2%E6%9C%8D%E5%8B%99%E5%8D%80%20Zhongli%20Service%20Area)

中壢服務區 Zhongil Service Area

機場諾富特旅館 Novotel Taipei Taoyuan International Airport

桃園機場第二航廈 Taoyuan Airport Terminal 2

桃園機場第一航廈 Taoyuan Airport Terminal 1

#### 巴士**1627**的服務時間表

往桃園機場第一航廈 Taoyuan Airport Terminal 1方向 的時間表

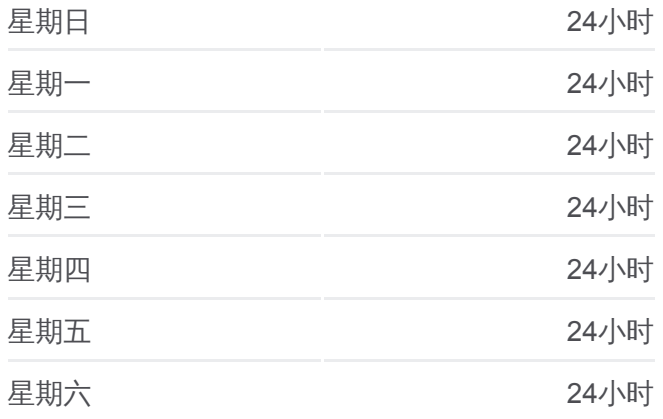

巴士**1627**的資訊 方向**:** 桃園機場第一航廈 Taoyuan Airport Terminal 1 站點數量**:** 4 行車時間**:** 15 分 途經車站**:**

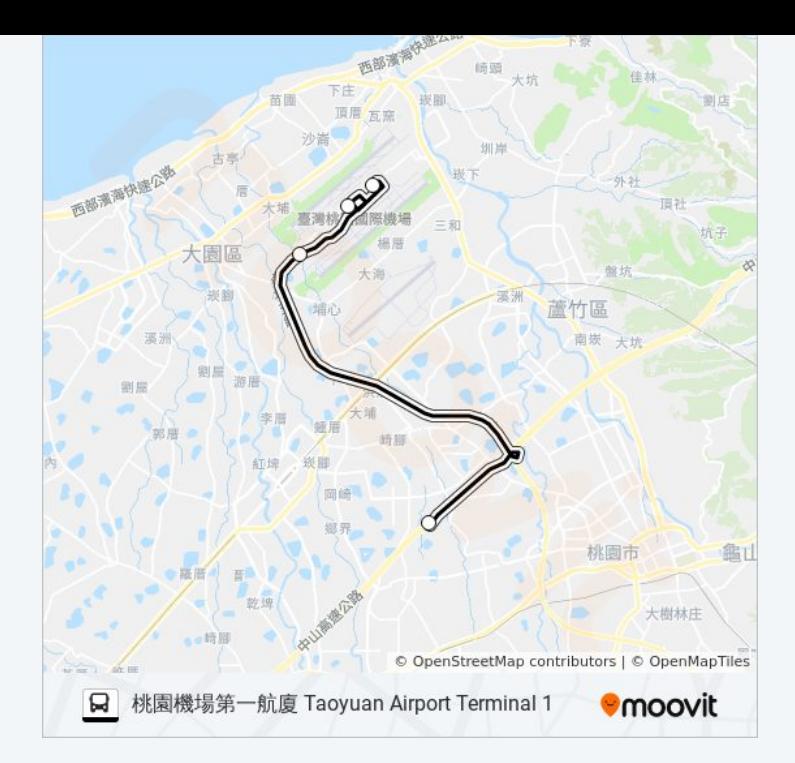

你可以在moovitapp.com下載巴士1627的PDF服務時間表和線路圖。使用 Moovit [應用程式查](https://moovitapp.com/%E9%AB%98%E9%9B%84%E5%B8%82_kaohsiung_city-6168/lines/1627/68087358/5997149/zh-tw?ref=2&poiType=line&customerId=4908&af_sub8=%2Findex%2Fzh-tw%2Fline-pdf-%25E9%25AB%2598%25E9%259B%2584%25E5%25B8%2582_Kaohsiung_City-6168-2742752-68087358&utm_source=line_pdf&utm_medium=organic&utm_term=%E4%B8%AD%E5%A3%A2%E6%9C%8D%E5%8B%99%E5%8D%80%20Zhongli%20Service%20Area)詢高雄市 Kaohsiung City的巴士到站時間、列車時刻表以 及公共交通出行指南。

**關於[Moovit](https://editor.moovitapp.com/web/community?campaign=line_pdf&utm_source=line_pdf&utm_medium=organic&utm_term=%E4%B8%AD%E5%A3%A2%E6%9C%8D%E5%8B%99%E5%8D%80%20Zhongli%20Service%20Area&lang=en)** · MaaS[解決方案](https://moovit.com/maas-solutions/?utm_source=line_pdf&utm_medium=organic&utm_term=%E4%B8%AD%E5%A3%A2%E6%9C%8D%E5%8B%99%E5%8D%80%20Zhongli%20Service%20Area) · [城市列表](https://moovitapp.com/index/zh-tw/%E5%85%AC%E5%85%B1%E4%BA%A4%E9%80%9A-countries?utm_source=line_pdf&utm_medium=organic&utm_term=%E4%B8%AD%E5%A3%A2%E6%9C%8D%E5%8B%99%E5%8D%80%20Zhongli%20Service%20Area) · Moovit社群

© 2024 Moovit - 保留所有權利

查看實時到站時間

 $\boxed{\phantom{a}}$  Web App  $\phantom{a}$   $\phantom{a}$  App Store **Coogle Play**